**2**

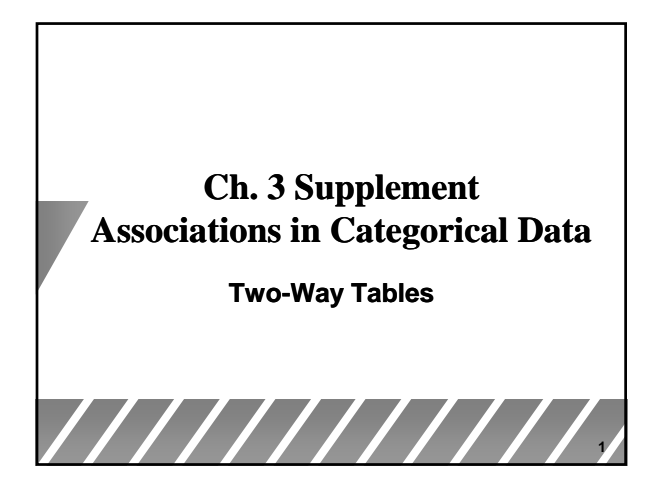

# **Objectives**

- Given a two-way table of counts for two *categorical variables*:
	- *Find the marginal distributions of the variables*
	- *Find a conditional distribution of the variables*
	- $\bullet$  Display the distributions as bar charts
- $\bullet$  In this lesson, we will study the relationship between two *categorical variables* using
	- *Counts*
	- *Marginal percents*
- *Conditional percents*

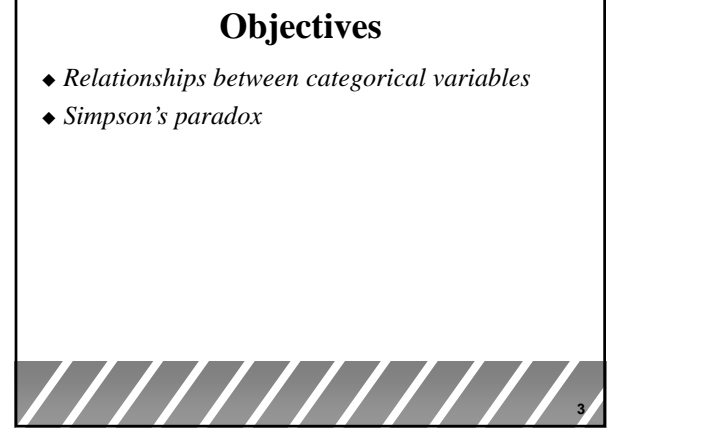

# **Two-way tables**

An experiment has a *two-way,* or block, design if two *categorical* factors are studied with several levels of each factor.

Two-way tables organize data about two categorical variables obtained from a two-way, or block, design. (*There are now two ways to group the data.*)

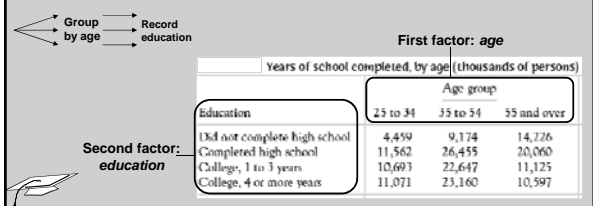

# **Two-Way Tables**

- Data are cross-tabulated to form a two-way table with a *row variable* and *column variable*
- The count of observations falling into each The count of observations falling into combination of categories is crosstabulated into each table cell
- Counts are totaled to create marginal totals

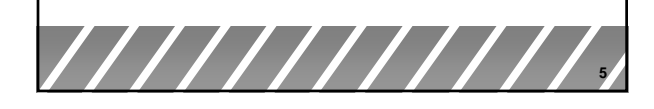

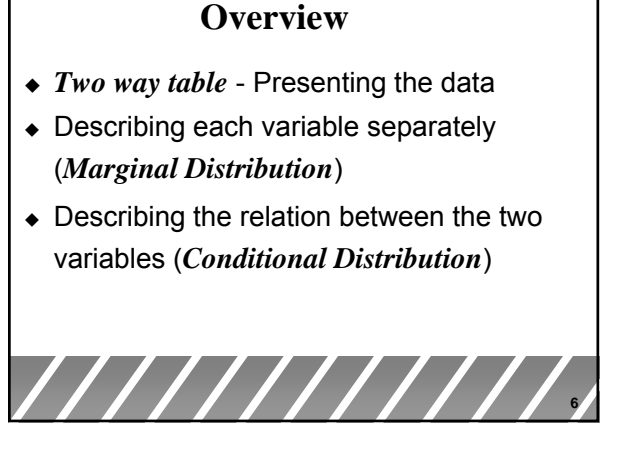

*RNBriones RNBriones Concord High*

## **Two types of categorical variables:**

- 1. Those that are inherently categorical. *Example*: eye color, gender, city.
- 2. Those that are obtained by grouping quantitative variables into classes. *Example*: age groups 25-34, 35-54, 55 and over.

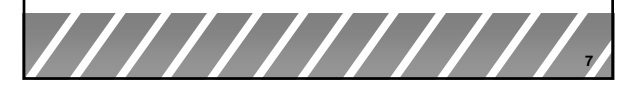

# **Marginal distributions**

We can look at each categorical variable in a two-way table separately by studying the row totals and the column totals. They represent the *marginal distributions,* expressed in counts or percentages (they are written as if in a margin).

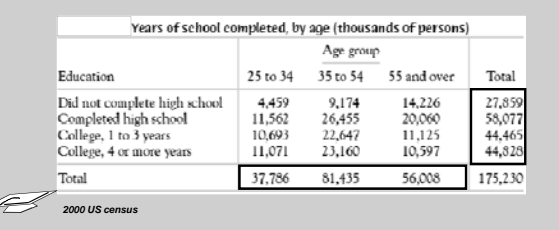

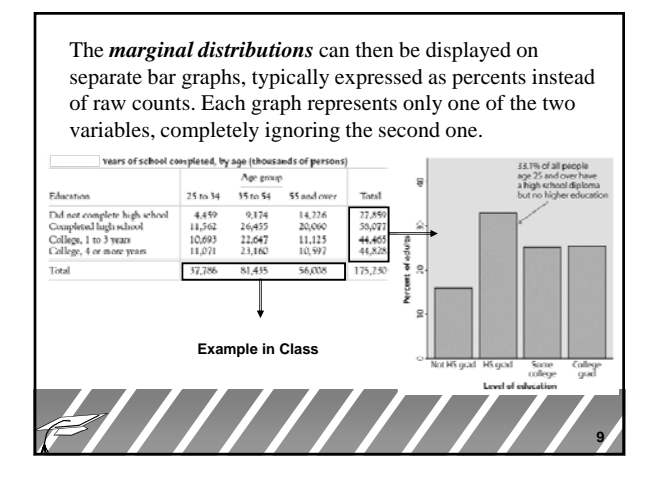

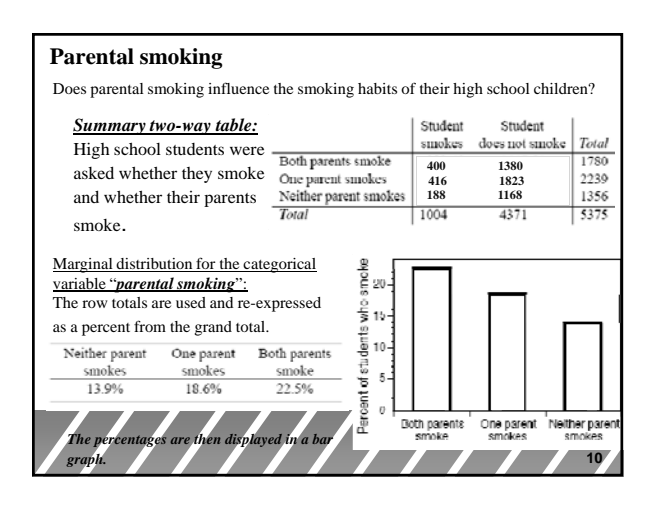

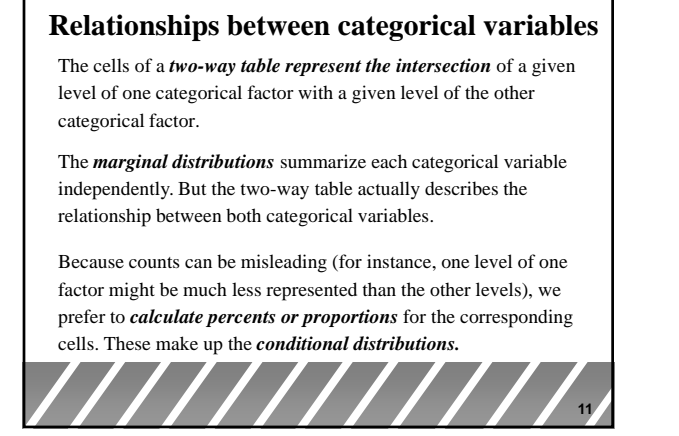

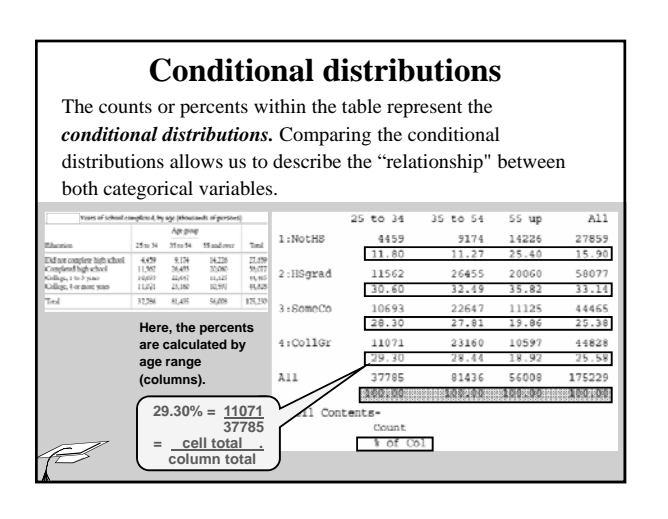

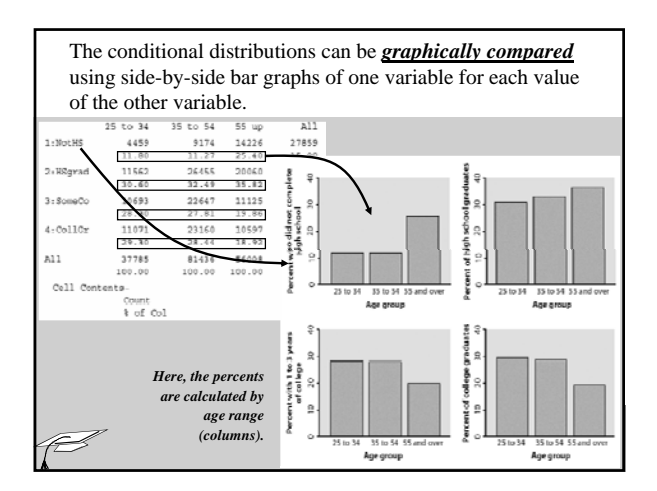

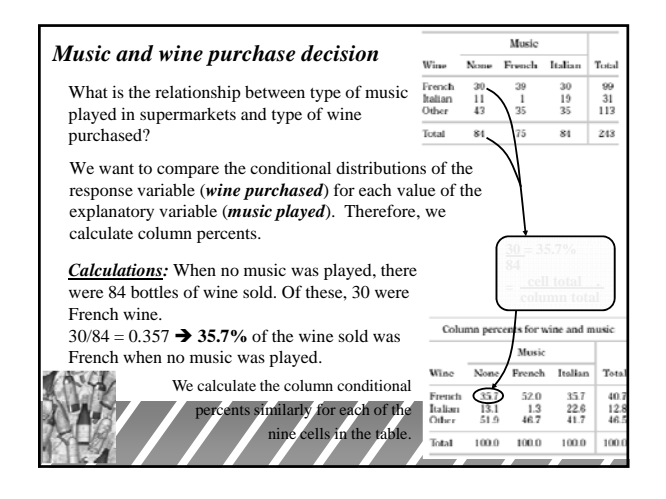

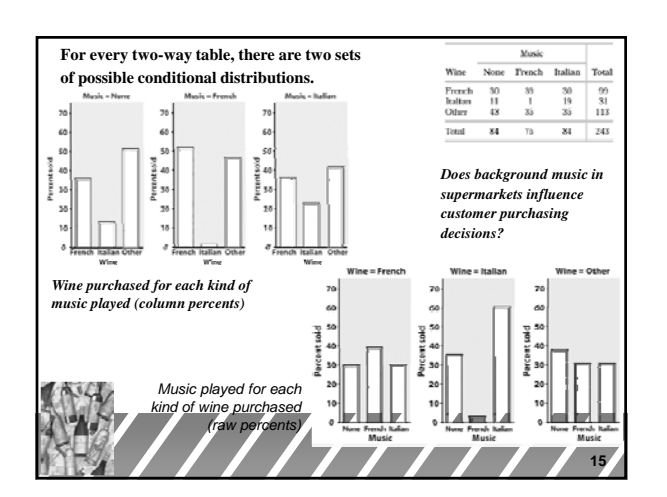

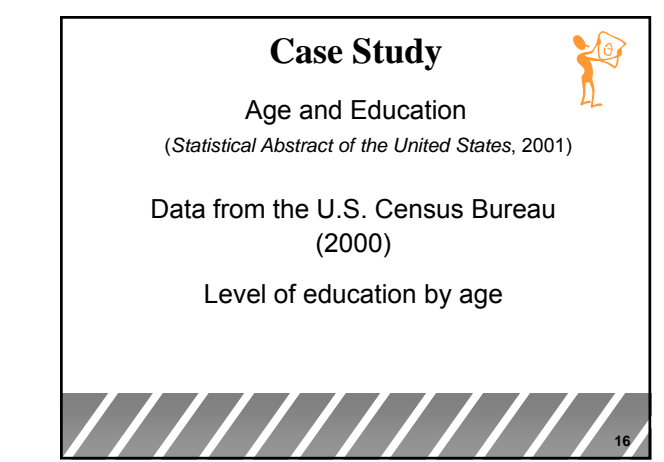

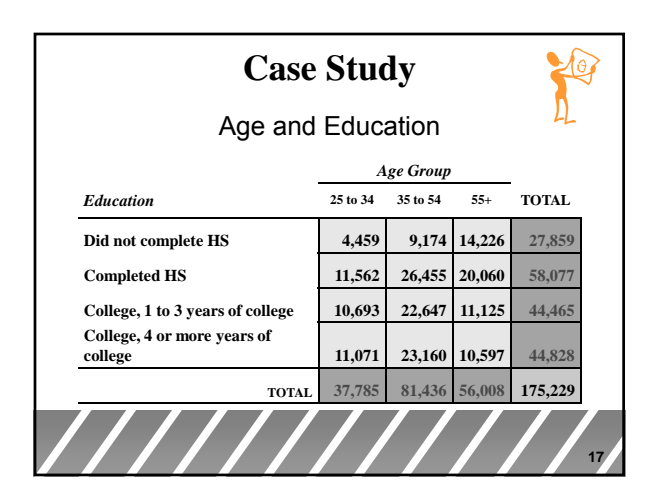

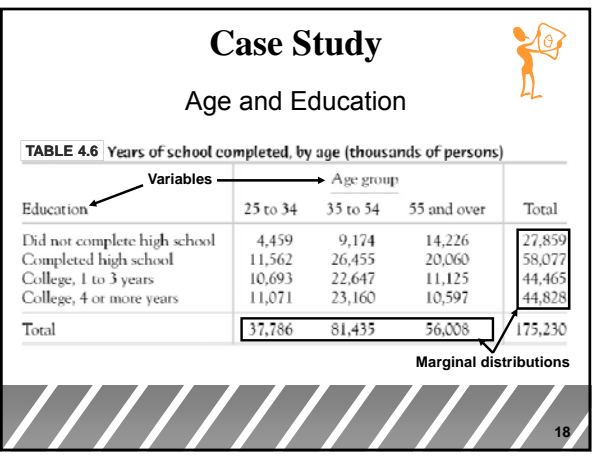

*RNBriones RNBriones Concord High*

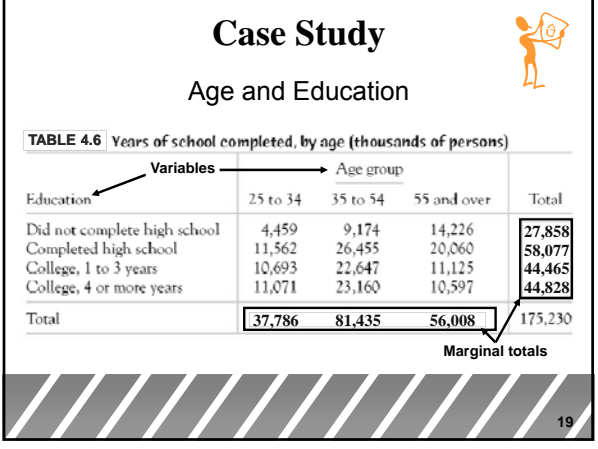

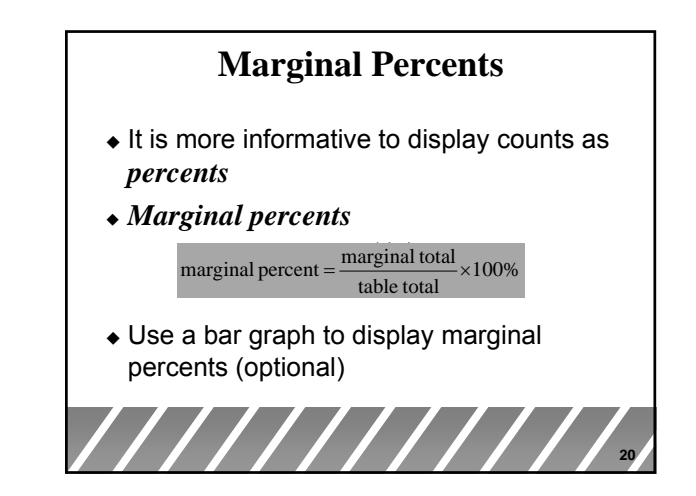

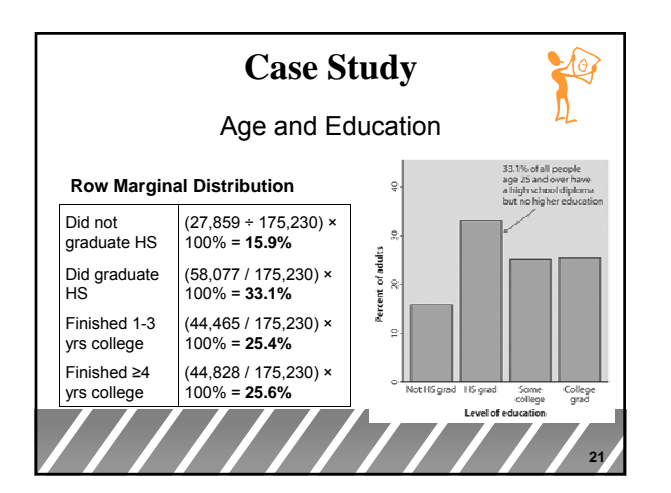

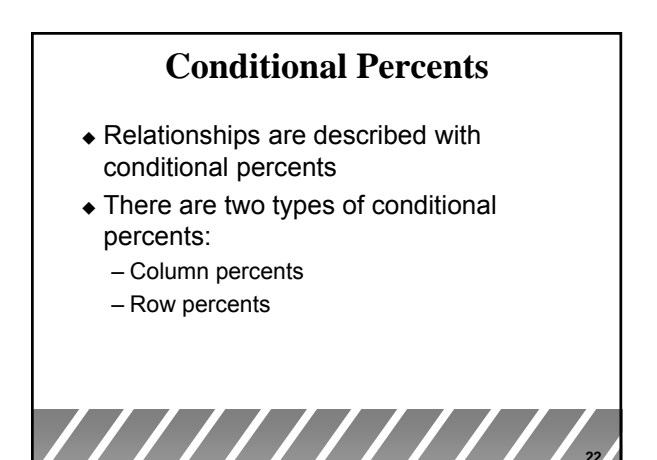

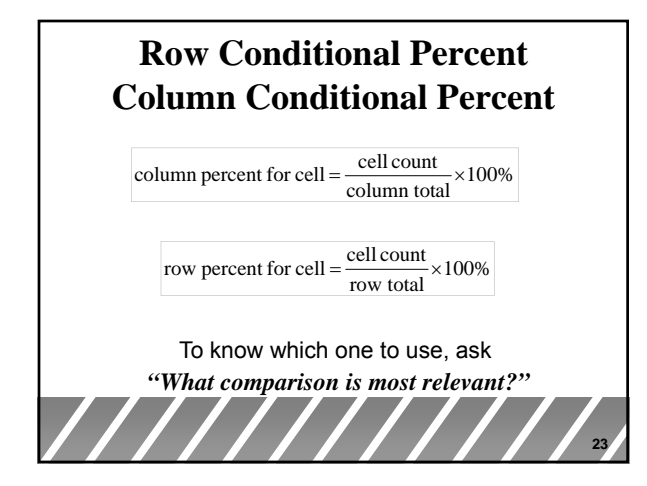

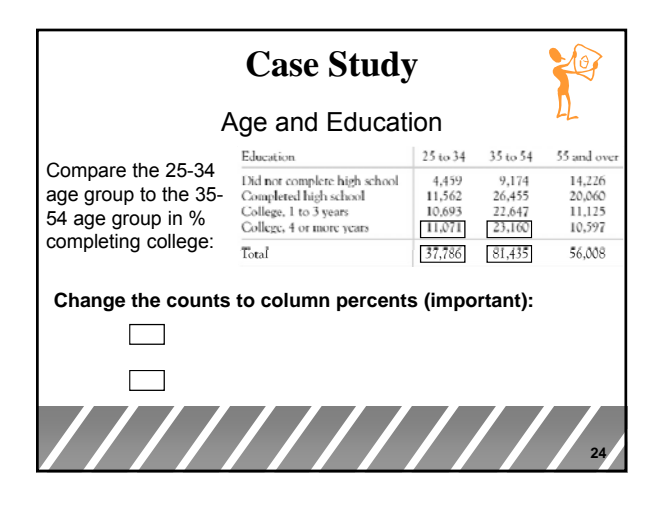

*RNBriones RNBriones Concord High*

**22**

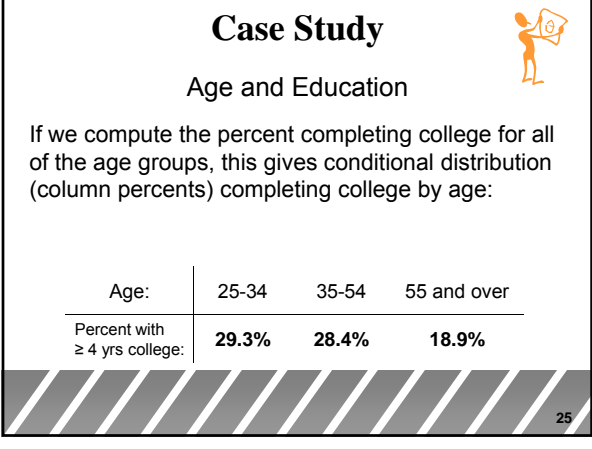

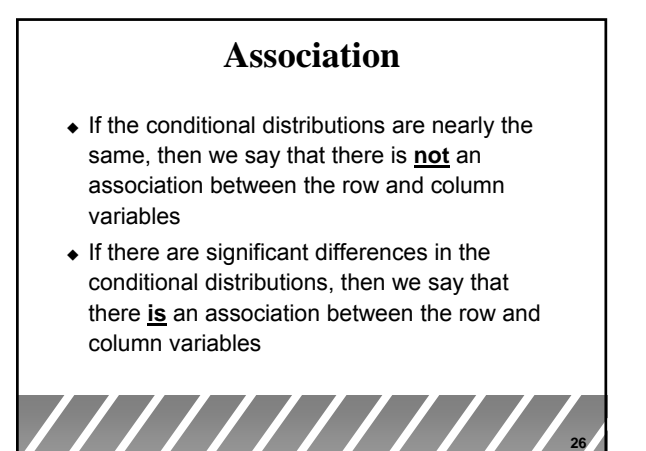

# **Simpson's Paradox**

- Simpson's paradox occurs when an association between two variables is reversed upon observing a third variable.
- Simpson's paradox = a **lurking variable** creates a **reversal** in the direction of the association
- To uncover Simpson's Paradox, divide data into **subgroups** based on the lurking variable

**27**

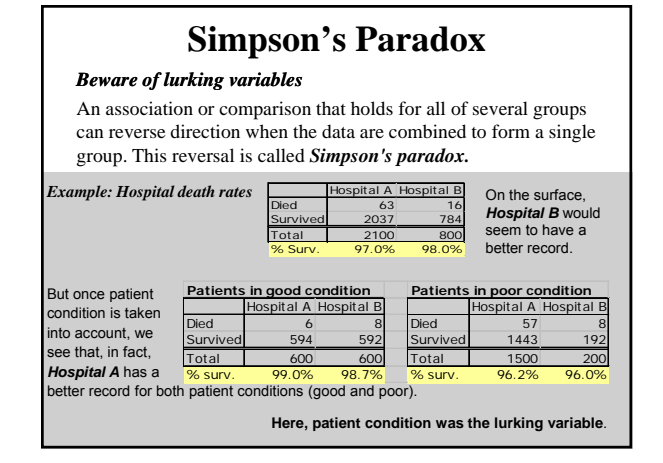

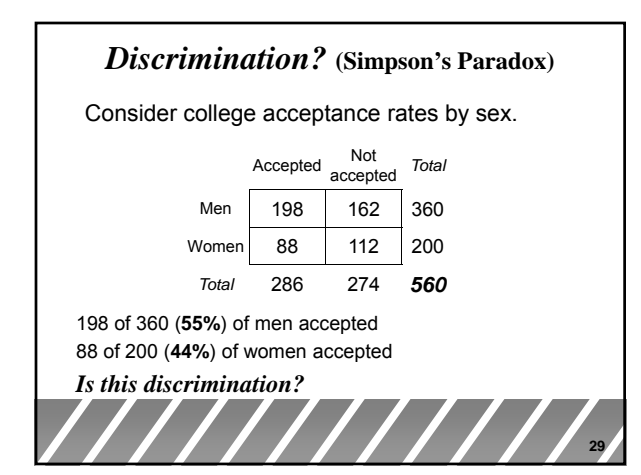

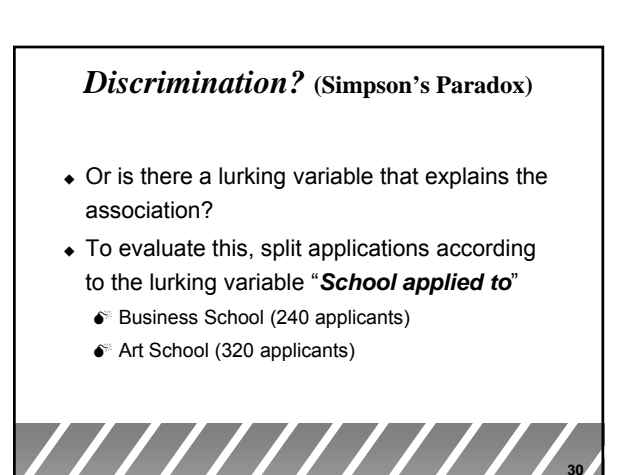

*RNBriones RNBriones Concord High*

**30**

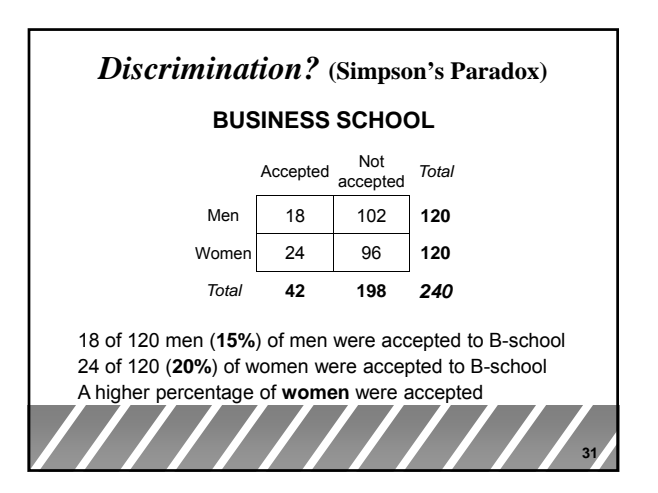

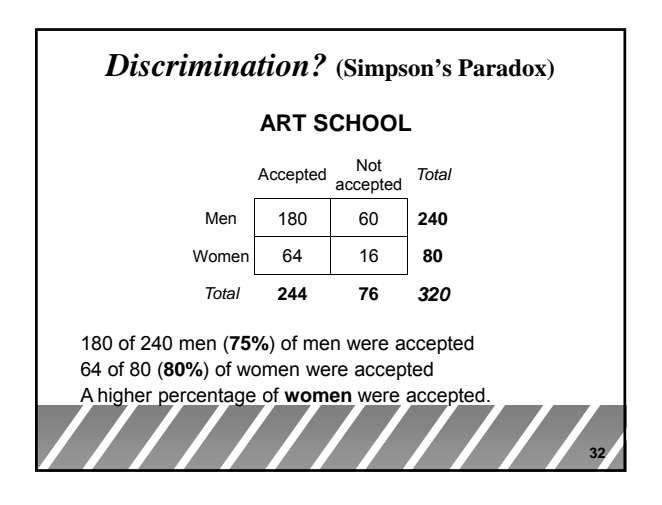

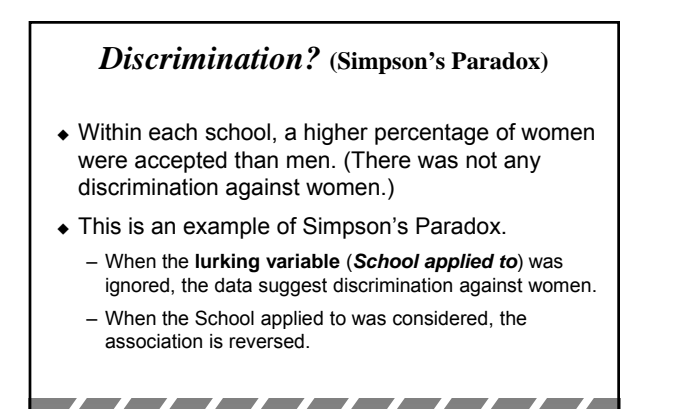

**33**

Total

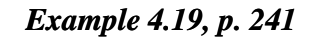

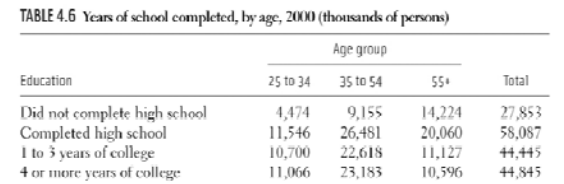

37,786

81,435

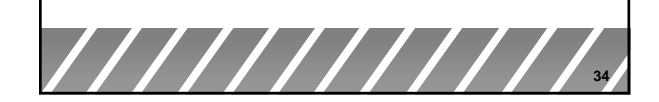

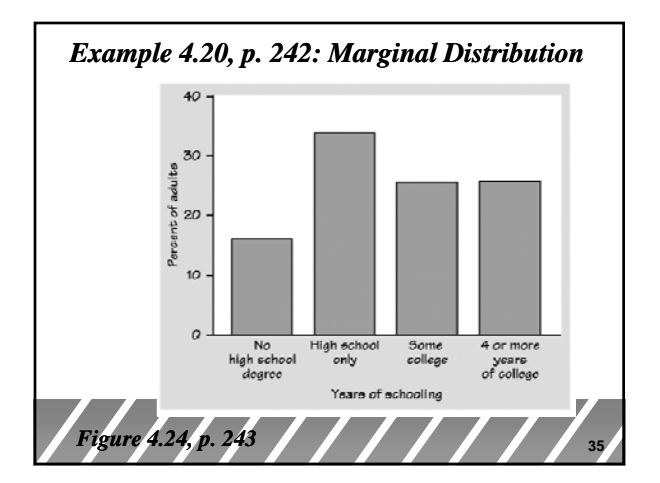

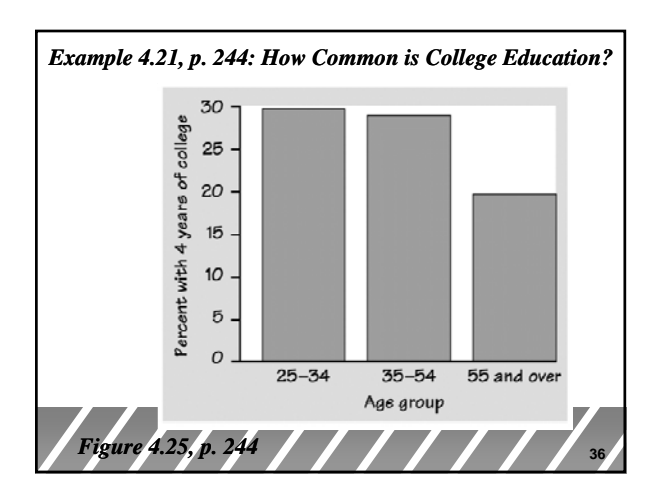

*RNBriones RNBriones Concord High*

175,230

56.008

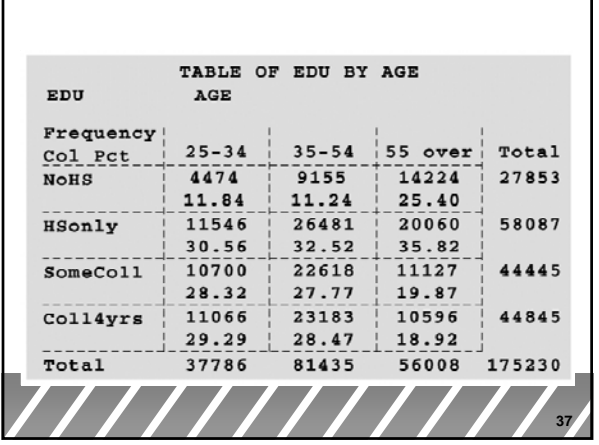

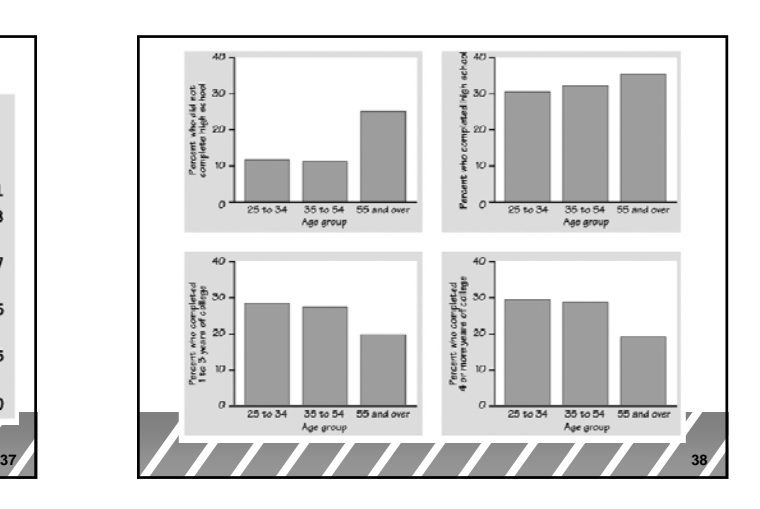

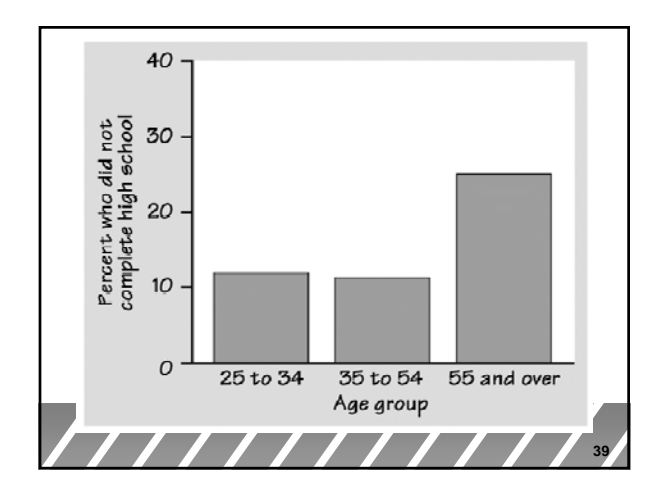

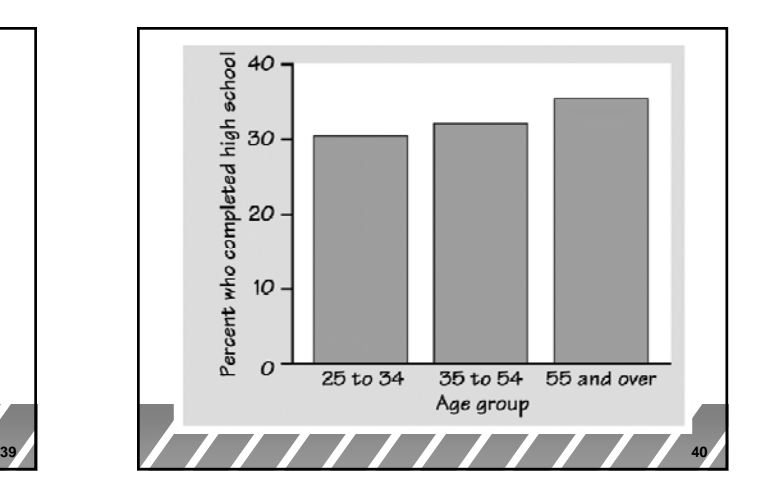

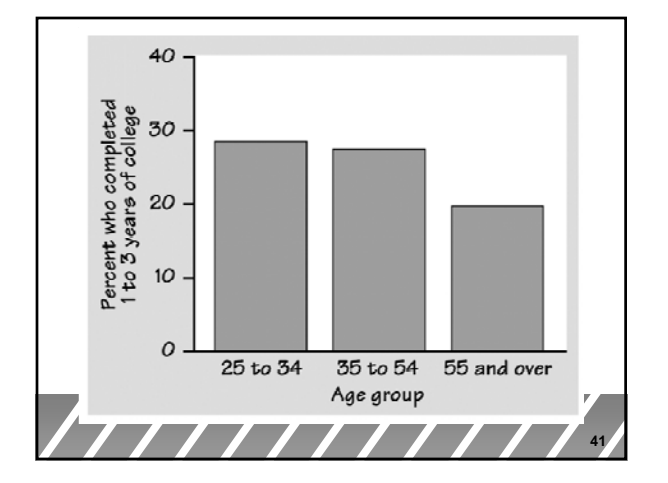

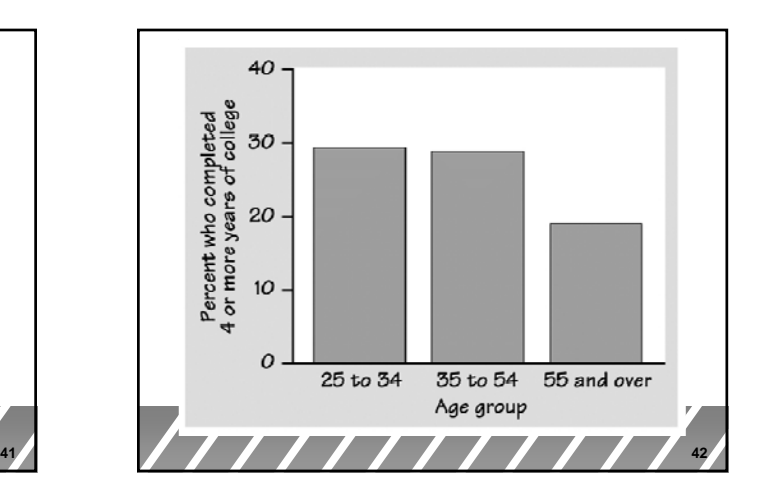

*RNBriones RNBriones Concord High*

٦

### The *conditional distributions* and *Plot*

A sample of 500 persons is questioned regarding political affiliation and attitude toward a proposed national health care plan. The responses are cross classified according to the political affiliation and opinion categories and displayed in the following 2 × 3 two way table (also called **contingency table**)

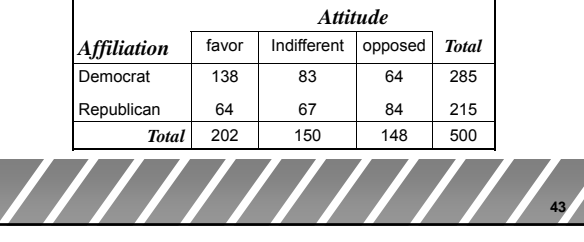

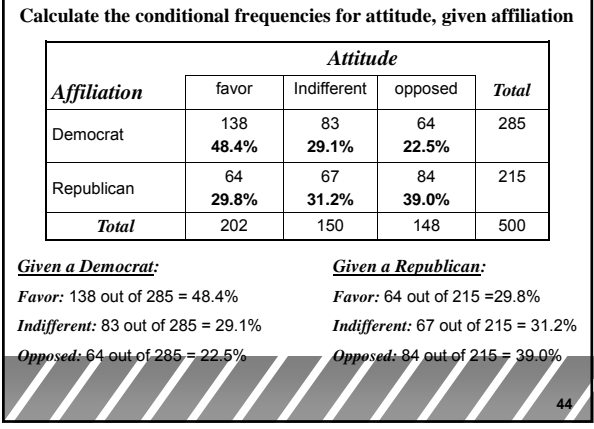

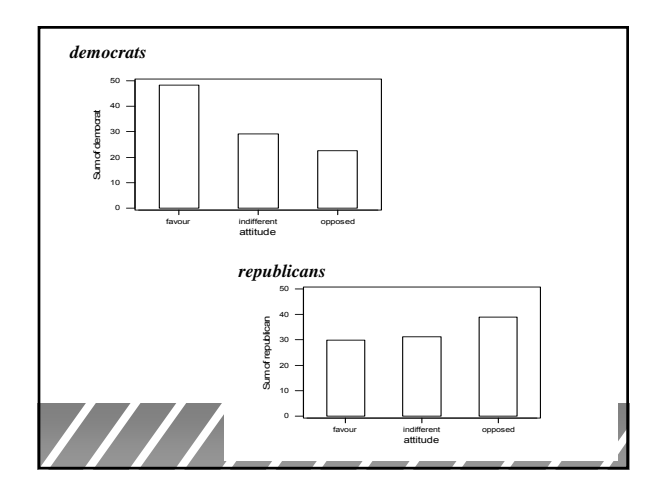

**Calculate the conditional distribution of political affiliation given attitude:**

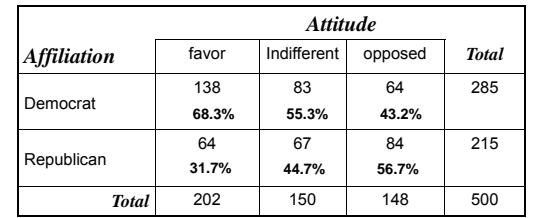

*Given favor*

Г

*democrat:* 138 out of 202 = 68.3% *republican:* 64 out of 202 = 31.7%

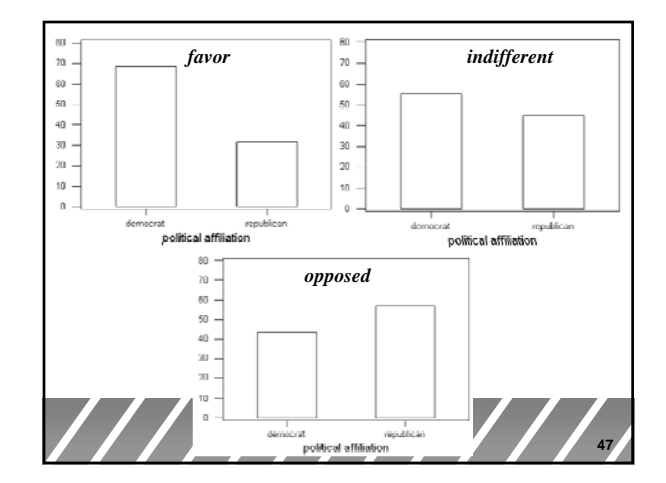

**Example** A business school conducted a survey of companies in its state. A questionnaire was mailed to 200 small companies, 200 medium-sized companies, and 200 large companies. The rate of non-response is important in deciding how reliable survey results are.  $\bullet$  A 3 × 2 contingency table (but we use only percentages).  $\bullet$  Here are the data on response to this survey:

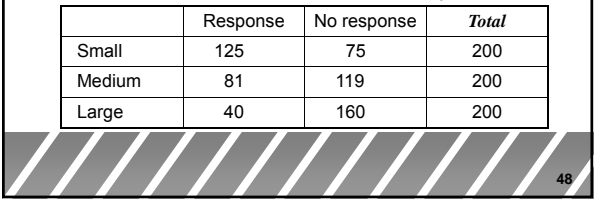

*RNBriones RNBriones Concord High*

**46**

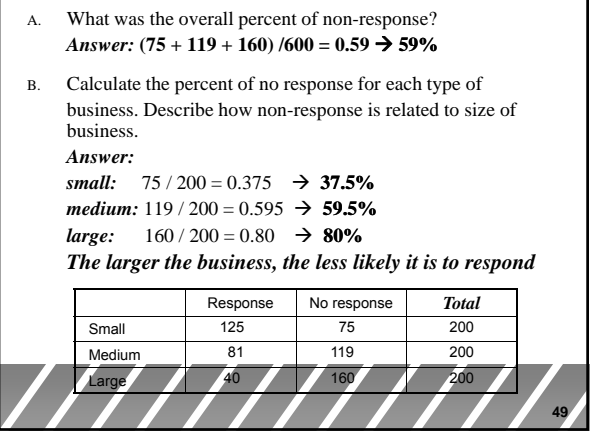

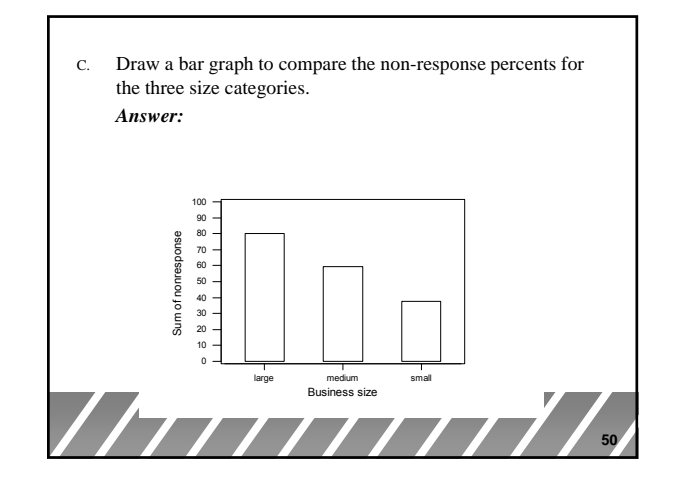

- D. Using the total number of responses as a base, compute the percent of responses that come from each of small, medium and large businesses *Answer:* Response Answer: 125 Small 50.8% Medium  $\frac{81}{32.9\%}$ Large  $\frac{40}{16.3\%}$ **51** Total = **246** Response No response *Total* Small | 125 | 75 | 200 Medium 81 119 200 <u>Large 1. 40</u> 1<u>60</u> 1<u>60</u> 1. 200
- E. In preparing an analysis of the survey results, do you think it would be reasonable to proceed as if the responses represented companies of each size equally?

#### *Answer:*

*No Over half of respondents were small businesses while No. Over half of respondents were small businesses, less than 17% of responses came from large businesses.*

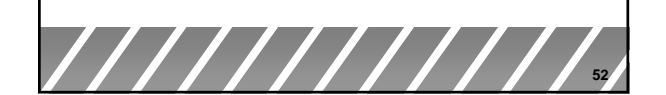